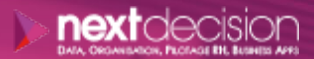

Mis à jour le 02/01/24

DATA, ORGANISATION, PILOTAGE RH, BUSINESS APPS

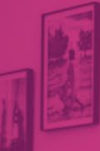

PLAN DE FORMATION

# Semarchy xDM

**Durée** 2 jours

**Ville** Rennes, Brest, Nantes, Paris, Montpellier, Lyon, Bordeaux, Angers, Lille, Toulouse, Ancenis

# **PRÉSENTATION DE LA FORMATION**

La formation Semarchy xDM présentera aux stagiaires comment implémenter une solution MDM (Master Data Management) d'entreprise avec Semarchy xDM. Vous apprendrez à déployer, développer et administrer la solution Semarchy xDM.

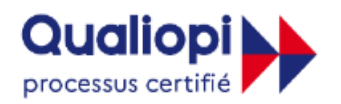

**E RÉPUBLIQUE FRANÇAISE** 

La certification qualité a été délivrée au titre de la catégorie d'actions suivantes : **Actions de formation** 

**A** Contact

02 34 09 31 72 formation@nextdecision.fr www.next-decision.fr

- o Comprendre la philosophie du Master Data Management (MDM)
- o Construire le modèle de données
- o Concevoir l'applicattion Semarchy xDM
- o Charger les données
- o Exploiter les données

# **OBJECTIFS DE LA FORMATION PRÉREQUIS DE LA FORMATION**

Les personnes qui suivront la formation Semarchy xDM devront être familiarisées avec le langage SQL, les bases de données relationnelles, le concept ETL (Extract – Transform – Load) mais également des concepts de gouvernance de données.

### **PUBLIC VISÉ**

Cette formation Semarchy xDM est destinée aux professionnels de l'Informatique et aux développeurs ayant besoin d'implémenter une solution MDM permettant de collecter les données sources, de mettre en œuvre les règles de matching, de contrôle et d'enrichissement nécessaires à la construction d'une interface utilisateur offrant une visualisation métier des données traitées.

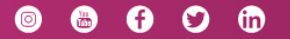

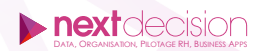

#### INTRODUCTION

- − Définition du contenu de la formation
- Description de l'environnement de formation
	- Support de cours
	- Exercices
- Définition du besoin
	- Périmètres métiers
	- Cas d'usage
	- Sources de données et cibles

# PRÉSENTATION GÉNÉRALE DE L'OUTIL SEMARCHY XDM

- − Définition du Master Data Management
	- Concept général du MDM
	- Vocabulaire technique
- − Structure de l'environnement Semarchy xDM
	- Architecture et implémentation
	- Fonctionnalités
	- Modules
	- Types d'installation
	- Ressources techniques
- − Présentation de l'interface utilisateur

# DÉCOUVERTE DES SOURCES DE DONNÉES

- − Présentation du module Discovery
	- Implémentation et paramétrage du module
	- Initiation à l'interface utilisateur
	- Gestion des sources de données
	- Profilage des données
	- Dashboard

#### CONSTRUCTION DU MODÈLE DE DONNÉES

- − Éléments composants le modèle de données
- − Convention de nommage
- − Types de données
- − Entités et attributs
- − Références
- Gestion des enregistrements

## GESTION DU PROCESSUS DE CERTIFICATION DES DONNÉES

- − Types d'enregistrements
- − Processus de certification
- − Processus de suppression
- − Stratégie de rétention

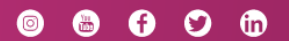

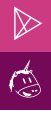

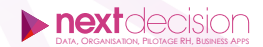

#### ENRICHIR ET VALIDER LES DONNÉES

- − Enrichissements
- − Validations
- − Plugins

# PARAMÉTRAGE DES RÈGLES DE FUSION ET DE MATCHING

- − Processus de consolidation
- − Publishers
- − Stratégies de matching
- − Règles de matching
- − Stratégies de fusion
- − Règles de survie

# DÉPLOIEMENT ET NAVIGATION

- − Cycle de déploiement
- − Navigation dans l'application
- − Validation du modèle de données
- − Data location
- − Déploiement

# PARAMÉTRAGE DE L'APPLICATION

- − Composition de l'application
	- Display card
	- Collection
	- Formulaire
- − Création des composants d'application

#### CONSTRUCTION DES VUES MÉTIERS

- − Définition de la notion de vues métier
- − Entités métier
- − Références et collections embarquées
- − Transitions
- − Hiérarchies

#### MOTEUR DE RECHERCHE ET FILTRAGE

- − Filtres
- − Formulaires de recherche
- − Recherche globale

#### ORGANISATION ET MISE EN FORME

- − Application
- Répertoires et actions
- − Bandeau de navigation
- − Personnalisation de l'application
- − Traduction
- Documentation

#### NEXT DECISION

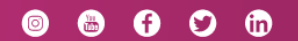

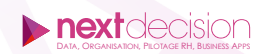

#### ÉTAPES ET JEUX D'ACTION

 $\mathbb{D}$ 

- − Steppers
- − Action sets

### CONCEPTION DE WORKFLOW DANS SEMARCHY xDM

- − Workflow
- − Notifications

#### CONCEPTION DES GESTIONNAIRES DE DOUBLONS

- − Duplicate managers
- − Notifications

#### STRUCTURE PHYSIQUE

- − Processus de certification
- − Tables
- − Clés primaires
- − Références
- − Données techniques
- − Suppression

# INTÉGRATION DE DONNÉES DANS SEMARCHY xDM

- − Vue d'ensemble
- − Processus de chargement
- − Chargement continu
- − Gestion des erreurs
- − Journaux

#### MANIPULER LES DONNÉES VIA SQL

- − Initialisation d'un chargement
- − Tables SD
- − Soumettre un chargement
- − Consommation des données

# MANIPULER LES DONNÉES VIA API

- − Documentation
- − Chargement des données
- − Consommation des données
- − Tâches d'administration

#### CONCEPTION DE TABLEAUX DE BORD AVEC SEMARCHY xDM

- − Module Dashboard Builder
- − Tableaux de bord embarqués

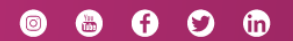

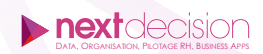

#### GESTION DES VERSIONS

 $\mathbb{D}$ 

- − Versions des modèles de données
- − Processus de déploiement
- − Architectures de déploiement

# SÉCURISATION DE LA SOLUTION SEMARCHY xDM

- − Sécurité et stratégie
- − Rôles
- − Sécurité des modèles
- − Sécurité de la plateforme
- − Sécurité des données

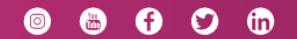

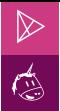

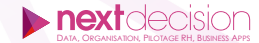

#### **LES PETITS PLUS DE NEXT**

#### Tarification et modalités de prise en charge

Nos formateurs sont toutes et tous consultants formateurs, nos formations sont facturées à la journée du consultant et non pas à celle du stagiaire. Notre organisme est certifié Qualiopi (pour ses actions de formation), nos formations peuvent donc être prises en charge par votre OPCO.

#### Les moyens pédagogiques

Les supports pédagogiques sont transmis par voie numérique par nos soins à chacun des stagiaires. Ce support est projeté via un vidéo projecteur afin d'animer la formation. Des exercices d'application ou études de cas sont prévus afin de valider les acquis des stagiaires.

#### Les modalités de suivi de l'exécution

Les formateurs se rendent à la formation avec l'ensemble des documents de fin de session. À la fin de chaque stage, la feuille d'émargement est signée pour la validation de la participation des stagiaires via notre plateforme de signature numérique. Les absences sont justifiées et notifiées sur cette même plateforme.

Les évaluations à chaud sont envoyées électroniquement puis complétées par chacun des stagiaires.

#### Les horaires de formation

Les sessions de formation débutent à 09h00 et se terminent à 17h00 pour un total de 7 heures de formation obligatoires. Pour les stages animés dans vos locaux, les horaires peuvent être aménagés selon vos disponibilités.

#### **NOS PARTICULARITÉS**  $\triangleright$

 $\ddot{}$ 

#### **Formation Intra-Entreprise**

Nous proposons des formations intra-entreprises durant lesquelles nos consultants formateurs pourront adapter le contenu de la formation à votre besoin : ils se déplaceront en amont des sessions de formation afin de s'imprégner du contexte du projet et de l'adapter à votre entreprise. Vous pouvez commander une formation catalogue et effectuer cette session dans vos propres locaux. Ainsi, seul le formateur se déplace à la rencontre de vos équipes.

#### **Formation Inter-Entreprises**

Dans nos locaux ou dans ceux de nos partenaires. Ce format présente l'avantage de partager et d'échanger avec d'autres professionnels venus d'autres horizons sur les sujets couverts par le stage, ce qui facilite l'application du contenu de la formation dans le contexte de l'entreprise au quotidien.

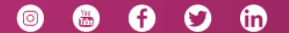